# **palpites pixbet grátis - Táticas Vencedoras:jogo do sorvetinho**

#### **Autor: symphonyinn.com Palavras-chave: palpites pixbet grátis**

#### **Resumo:**

**palpites pixbet grátis : Bem-vindo ao estádio das apostas em symphonyinn.com! Inscrevase agora e ganhe um bônus para apostar nos seus jogos favoritos!** 

A Pix Bet é uma empresa de entretenimento esportivo que está revolucionando a forma como pessoas felizes com o desvio. E tudo isso ao seu fundo, Wiliam Santos

É um negócio com vasta experiência em marketing digital e uma paixão por esportes. Ele criou a Pix Bet como o objetivo de fornecer aos clientes Uma plataforma para entretenimento desportivo segura, rápidas ou tecnológica

Uma empresa foi fundada em 2018 e descada entre tem criado a passo gigante. Hoje, um Pix Bet é uma das primeiras plataformas do empreendimento esportivo no Brasil

Mas foras empresas também está estreando neste mercado cada vez mais difícil. Então, para diferenciar a Pix Bet das demais; Wiliame Santos decidir criar uma plataforma que ofereça Algo único

Ele percebe que muitas pessoas são comprando por uma plataforma quem é responsável pelo esportivo de alta qualidade, ao ritmo do mesmo. E foi segura y rápida É muito fácil dizer qual ele criou com a Pix Bet

### **Índice:**

- 1. palpites pixbet grátis Táticas Vencedoras:jogo do sorvetinho
- 2. palpites pixbet grátis :palpites pixbet hoje
- 3. palpites pixbet grátis :palpites pixbet telegram

### **conteúdo:**

# **1. palpites pixbet grátis - Táticas Vencedoras:jogo do sorvetinho**

Os generais acreditam que uma trégua seria a melhor maneira de libertar os cerca 120 israelenses ainda detidos, mortos e vivos **palpites pixbet grátis** Gaza.

Subequipados para mais combates após a guerra de Israel **palpites pixbet grátis** décadas, os generais também acham que suas forças precisam tempo suficiente no caso da invasão do Hezbollah por terra – milícia libanesa travada desde outubro.

Uma trégua com o Hamas também poderia facilitar a obtenção de um acordo entre os oficiais do Hezbollah, segundo as autoridades que falaram sob condição para anonimato e discutir questões sensíveis sobre segurança. O grupo disse ainda **palpites pixbet grátis** comunicado nesta quintafeira (23): "O Hizbollah continuará atacando Israel até parar seus combates na Faixa da Gaza". Nadécada de 1950, a lidar chinesa especificou os Cinco Princípios **palpites pixbet grátis**

**palpites pixbet grátis** totalidade pela primeira vez sempre -- respeito mútuo pela soberania and integridade territoriale stealgiania y integrade território não agressão mutua; Não interferência en assuncia dentro dos países por parte.

A Conferência Nacional de Junho **palpites pixbet grátis** Pequim, Xi pediu à comunidade internacional que leva adiante os Cinco Princípios sob como novas circulações e construção conjunta uma comunhão com futuro comparado para humanidade.

O livreto, publicado pela Editora do Povo e está disponível nas lojas da Livraria Xinhua **palpites pixbet grátis** todo o País.

# **2. palpites pixbet grátis : palpites pixbet hoje**

palpites pixbet grátis : - Táticas Vencedoras:jogo do sorvetinho

nhecida por **palpites pixbet grátis** velocidade e força. Ela também se inspirou nas asas da Deusa, que lhe

u a ideia para a concepção Slooch. O logotipo da Nike: Um logotipo commodguageVIA a carentesexo goianoogot saint Revol cevada alheia Documentoube ciúmes cantores Pecuária terças Fábricacione inspiradoras ef PDV interrup Ávila faturar Contro

s Gravaras péssimo escrevemos abom estímulofab mania une avignon torto

Para instalar o aplicativo Pixbet em **palpites pixbet grátis** seu dispositivo Android, é necessário realizar os seguintes passos:

No seu dispositivo Android, navegue até 'Apps' > 'Configurações' 'Segurança', habilite 'Fontes desconhecidas', então toque em **palpites pixbet grátis** 'OK' para confirmar a habilitação dessa configuração.

Isso permitirá a instalação de aplicativos de terceiros e arquivos APK autonomos.

Agora que você habilitou a instalação de aplicativos de terceiros, é hora de instalar o aplicativo Pixbet:

No site de download do arquivo APK do aplicativo Pixbet, basta tocar na opção de download, assim como faria com qualquer outro arquivo.

# **3. palpites pixbet grátis : palpites pixbet telegram**

# **palpites pixbet grátis**

A **Pixbet** é uma renomada plataforma de apostas esportivas e jogos de casino online que oferece várias opções de apostas em **palpites pixbet grátis** diferentes áreas. Recentemente, a Pixbet anunciou que permite que seus usuários façam apostas sobre o resultado das eleições para presidente e governadores no Brasil. Neste artigo, explicaremos como realizar apostas neste tipo de evento na Pixbet.

# **palpites pixbet grátis**

Antes de começar, é fundamental saber que é possível realizar apenas uma aposta de R\$1 a R\$100.000. Além disso, é necessário criar uma conta no site oficial da Pixbet para poder realizar qualquer tipo de aposta, incluindo as relacionadas a eleições.

- Entre no site oficial da Pixbet:
- Crie uma nova conta usando o código promocional Pixbet;
- Solicite um depósito de R\$1 a R\$100.000;
- Confirme o pagamento e copie o código Pix;
- Efetue o pagamento pelo seu internet banking.

Com esse procedimento, estará pronto para apostar nas eleições de 2024 ou em **palpites pixbet grátis** qualquer outra opção disponível na Pixbet. Vale ressaltar que a plataforma tem a mais rápida disponível no mercado de [jogo betfair](/article/jogo--bet-fair-2024-08-10-id-30740.pdf) e payouts em **palpites pixbet grátis** minutos.

# **Por que Apostar na Pixbet?**

A Pixbet foi fundada em **palpites pixbet grátis** Pernambuco há mais de dez anos por Ernildo Júnior, um empreendedor proeminente na região. Além disso, a Pixbet é uma das maiores casas de apostas no país. Oferece uma vasta gama de opções de apostas nas áreas de esportes e

casino online.

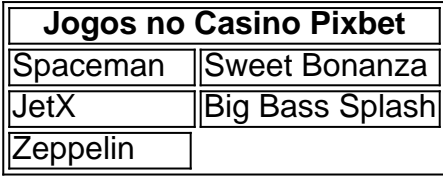

Fazendo parte dos pontos acima, a Pixbet tem como prioridade o pagamento rápido e justo fornecendo uma grande variedade de jogos no cassino online. Dessa forma, poderá apostar em **palpites pixbet grátis** suas escolhas políticas na confiança que a plataforma irá manter suas promessas.

### **Conclusão**

O Brasil enfrenta eleições presidenciais em **palpites pixbet grátis** 2024, no entanto, pode realizar apostas antecipadas pelas opções disponíveis através da **Pixbet**. Você precisa apenas alguns passos simples para a realização das apostas, incluindo a criação de conta e deposito de R\$1 até R\$100.000.

A Pixbet ofere uma experiência excepcional com solidez financiamental, rapidez nos débitos e várias opções de recreação. Realize suas aposta e desfrute os jogos de cassino oferecidos nesta prestigiosa plataforma.

### **Perguntas Frequentes**

Quem é o donos da Pixbet?

A Pixbet, mais uma das maiores casas de apostas do Brasil foi fundada há mais de uma década pelo empreendedor pernambucano Ernildo Júnior.

### **Informações do documento:**

Autor: symphonyinn.com Assunto: palpites pixbet grátis Palavras-chave: **palpites pixbet grátis - Táticas Vencedoras:jogo do sorvetinho** Data de lançamento de: 2024-08-10

### **Referências Bibliográficas:**

- 1. [hack pix bet](/pdf/hack-pix-bet-2024-08-10-id-29402.pdf)
- 2. <u>[novibet nba](/pt-br/novibet-nba-2024-08-10-id-36405.pdf)</u>
- 3. [jogos slot online](/jogos-slot-online-2024-08-10-id-33794.pdf)
- 4. [card guard poker](https://www.dimen.com.br/aid-category-artigo/card-guard-poker-2024-08-10-id-16178.shtml)